## EXAMPLE FORM

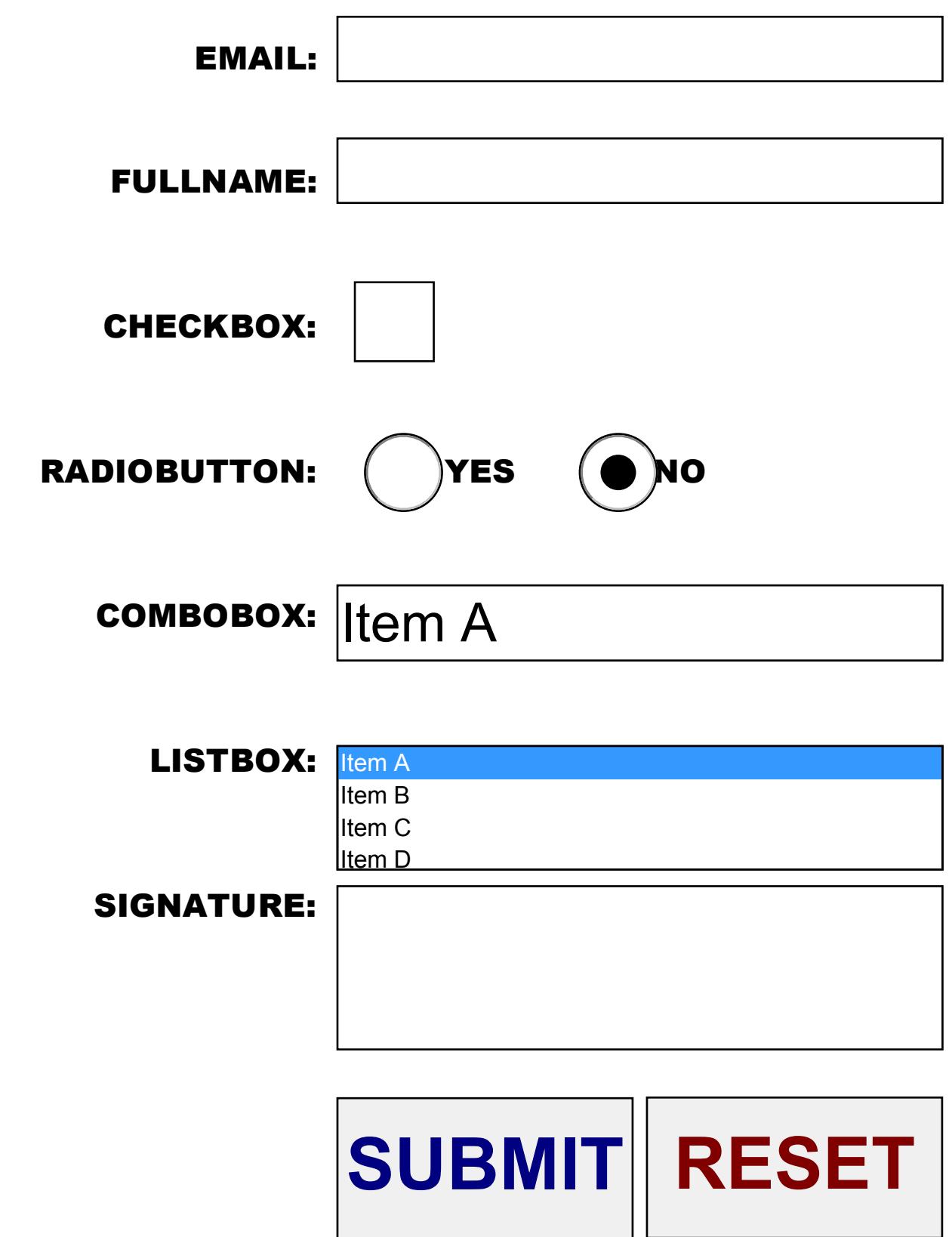